# *Anexo Sectorial Regional – PRTR – Sector 7.a.ii) e 7.a.iii)*

## *Suinicultura*

*Documento de apoio ao preenchimento do Formulário Regional PRTR elaborado pela Direção Regional do Ambiente* 

## **Índice Geral**

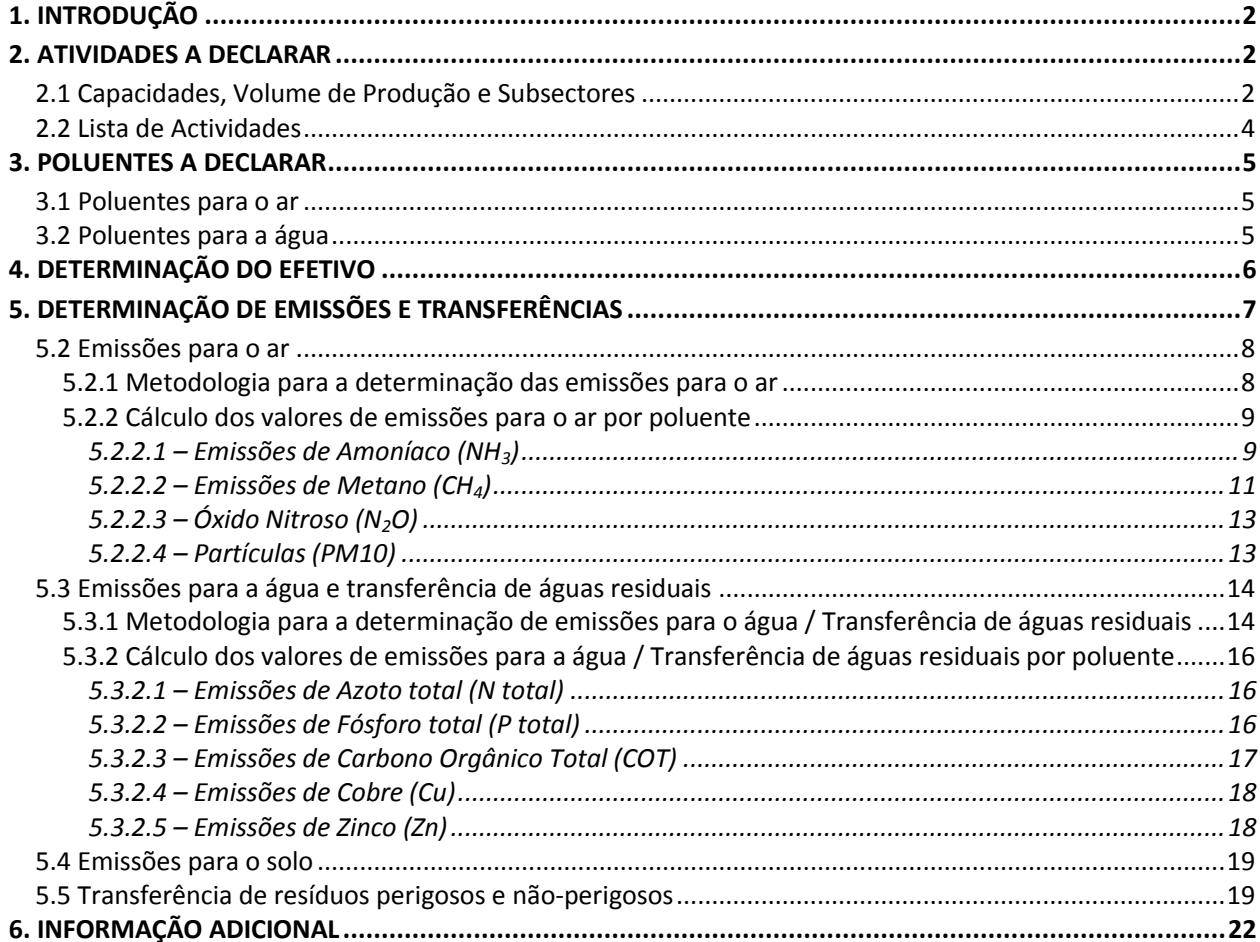

## Índice de Tabelas

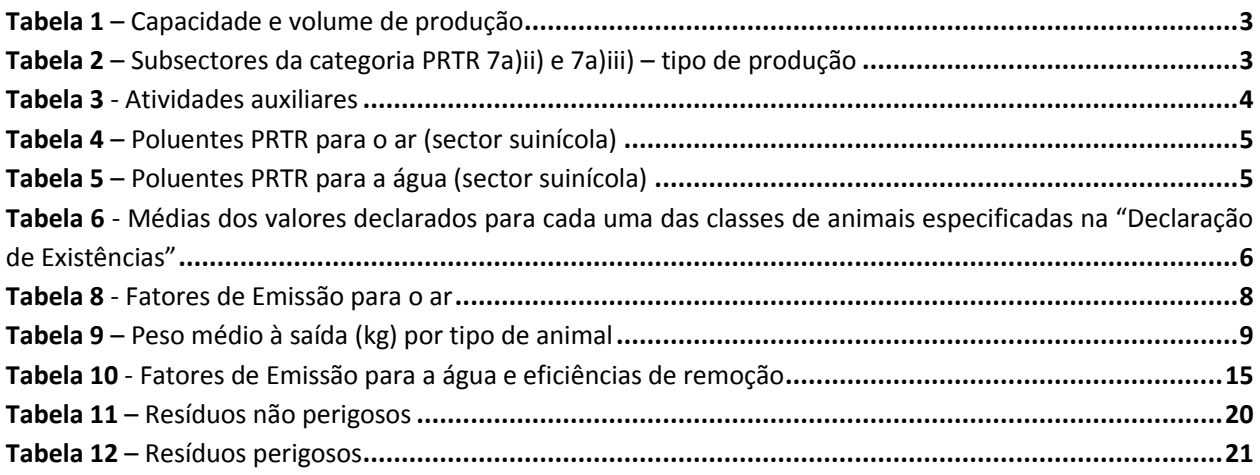

## <span id="page-2-0"></span>*1. INTRODUÇÃO*

Ao nível regional, o PRTR é estabelecido pelo Decreto Legislativo Regional n.º 30/2010/A, de 15 de novembro que assegura a execução do PRTR Europeu, criado pelo Regulamento (EC) do Conselho e do Parlamento Europeu n.º 166/2006, de 18 de janeiro de 2006 (Regulamento PRTR).

O presente anexo sectorial é uma adaptação do Anexo Sectorial Nacional (PRTR 2009) para o sector 7.a.ii) e 7.a.iii) - suinícola, o qual contêm informação de suporte ao operador para a comunicação de dados no âmbito do Inventário PRTR, e assenta maioritariamente na experiência e informação obtidas pela Agência Portuguesa do Ambiente (APA) com o Exercício EPER 2002, Inventário EPER 2004 e Inventários PRTR (PRTR 2007, 2008 e 2009).

O anexo consiste em um documento individual por sector e sempre que justifique será atualizado, podendo ser confirmado através da data associada ao documento.

Note-se ainda que as especificações aqui definidas são aplicáveis a qualquer atividade deste sector, quer a instalação tenha esta atividade como principal ou como secundária

**Salienta-se que a consulta do anexo sectorial não substitui e não dispensa a leitura da Metodologia Regional PRTR.**

Salienta-se que os **vários campos do formulário encontram-se pré-preenchidos com base nas informações apresentadas no PRTR anterior,** sendo necessário introduzir unicamente os dados relativos ao ano de referência (encontram-se a zeros) e confirmar todos os dados constantes do formulário. Caso seja detetada a existência de dados que embora declarados em anos anteriores não se adequam ao ano de referência, deverá ser corrigida a informação ou eliminada a linha que contenha tal informação incorreta.

## <span id="page-2-1"></span>*2. ATIVIDADES A DECLARAR*

#### <span id="page-2-2"></span>*2.1 Capacidades, Volume de Produção e Subsectores*

Os sectores PRTR 7.a.ii) e 7.a.iii) equivalem aos sectores PCIP 6.6b) e 6.6c) (Diploma PCIP) referente a instalações para criação intensiva de suínos, com espaço para mais de 2.000 porcos de produção (com mais de 30 Kg) e 400 porcas reprodutoras, respetivamente (atividade 1.2 e 1.3 do DLR 30/2010/A).

Considera-se conveniente esclarecer neste ponto as definições de capacidade instalada (**CI**), capacidade efetivada (**CEf**) e volume de produção (**VP**).

<span id="page-3-1"></span>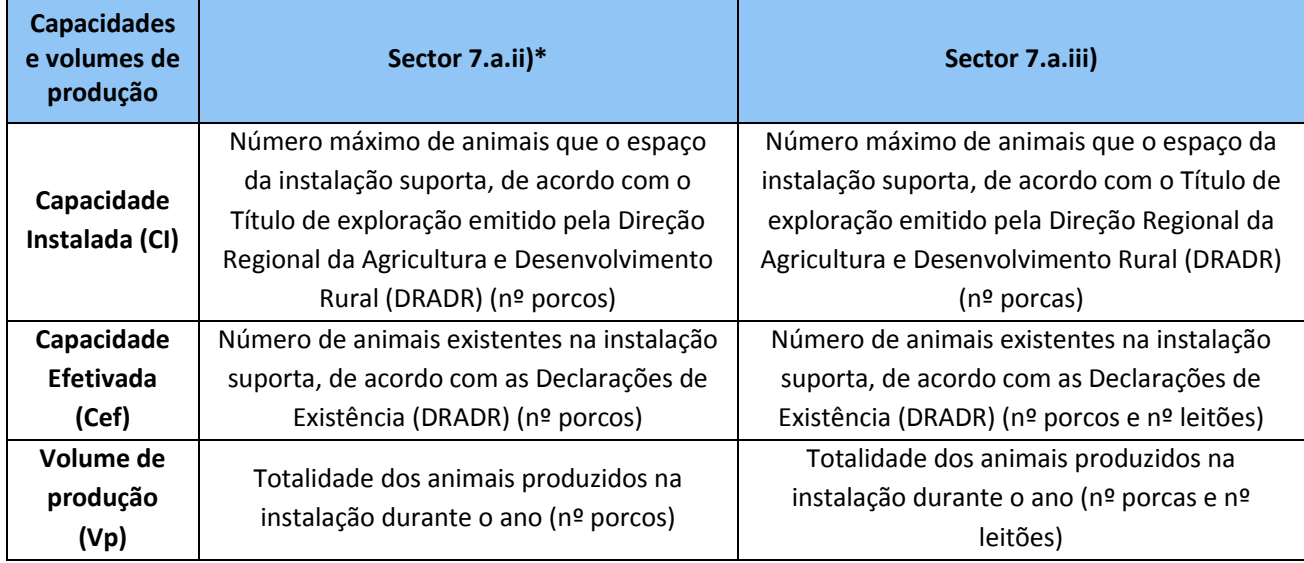

#### **Tabela 1 – Capacidade e volume de produção**

\* caso a atividade de criação intensiva de suínos seja desenvolvida em ciclo fechado, a Cef terá de ser declarada em n.º porcos, nº leitões e n.º porcas

**Nas instalações de ciclo fechado coexiste a produção de leitões e a recria e acabamento (engorda), pelo que, por definição, se considera como atividade principal a atividade 7.a.ii) (sector 6.6b) do Diploma PCIP e 1.2 do DLR 30/2010/A), uma vez que esta constitui, tipicamente, a principal fonte de rendimento da instalação.**

#### **Notas importantes:**

- o Note que a CEf pode ser inferior à CI se durante o ano de referência não foi possível utilizar todo o espaço da instalação. Contudo, a **CEf nunca poderá ser superior à CI**.
- o Para qualquer das unidades selecionadas, deverá ser apresentada informação complementar respeitante ao **peso vivo médio dos animais à saída da instalação**. Assume-se, no matadouro, uma **taxa média de conversão do porco em carne de 75%,** o que permitirá a conversão do número de animais (conhecendo o peso vivo médio à saída das explorações) em toneladas de carne, uniformizando assim os dados de produção do sector.

<span id="page-3-2"></span>No que se refere aos **subsectores** torna-se necessário identificar quer o tipo de produção (cf. tabela 1).

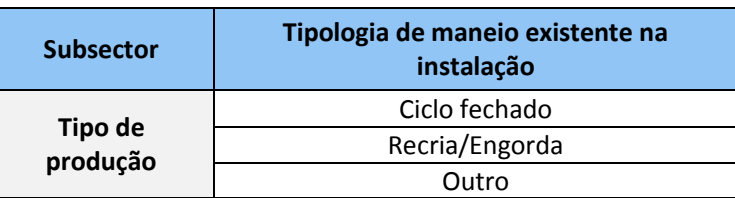

#### <span id="page-3-0"></span>**Tabela 2 – Subsectores da categoria PRTR 7.a.ii) e 7.a.iii) – tipo de produção**

## *2.2 Lista de Atividades*

#### **Atividades PRTR**

No âmbito do inventário PRTR as atividades a declarar pelo operador são as atividades PRTR (cf. Secção 2.1 da Metodologia Regional PRTR). **Todas as emissões provenientes de atividades auxiliares, existentes na mesma instalação, deverão ser somadas às emissões da atividade PRTR e declaradas na atividade PRTR principal.** 

#### **Atividades Auxiliares**

Tipicamente, exemplos de atividades auxiliares deste sector são:

- Equipamentos de combustão **<**50 MW (caldeiras)
- **Produção de biogás.**

**A lista apresentada não é exaustiva pelo que se o operador desenvolver outro tipo de atividade associada à atividade PRTR, deverá quantificar as suas emissões e transferências e incluí-las nas emissões da atividade PRTR principal.**

As atividades auxiliares deverão ser indicadas no Formulário Regional PRTR (secção 2) através da seleção das atividades apresentadas na tabela 3:

<span id="page-4-0"></span>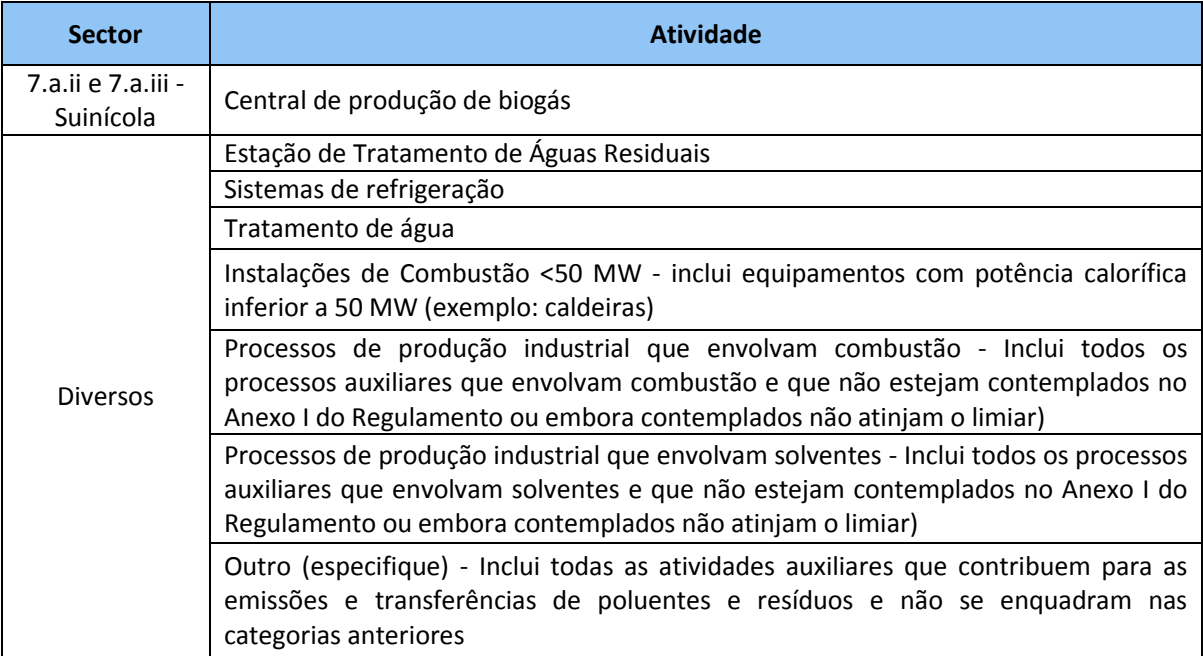

#### **Tabela 3 - Atividades auxiliares**

Chama-se a atenção que apenas se consideram relevantes as emissões para o ar de caldeiras ou aquecedores com potência calorífica térmica superior a 100kWth, de acordo com o Decreto Legislativo Regional n.º 32/2012/A, de 13 de julho.

## <span id="page-5-0"></span>*3. POLUENTES A DECLARAR*

O *Guia de Orientação para a Implementação do PRTR* apresenta sublistas indicativas com os poluentes mais prováveis de serem emitidos para cada um dos sectores PRTR (Apêndices 4 e 5). De acordo com o referido na Metodologia Regional PRTR, os operadores deverão ter em conta estas sublistas no desenvolvimento da lista de poluentes PRTR para a sua instalação.

Na seleção dos poluentes, torna-se essencial a análise do diagrama de processo das operações de todas as atividades desenvolvidas na instalação.

Após esta análise, o operador deverá constituir a lista de poluentes que poderão ser emitidos a partir das fontes pontuais e difusas existentes na instalação. Note-se que o operador deverá identificar na sua lista os poluentes emitidos pela sua instalação e que não constam da sublista específica da sua categoria PRTR, desde que sejam poluentes PRTR (Anexo II do Regulamento PRTR).

O operador deverá entrar em contato com a Direção Regional do Ambiente de modo a clarificar qualquer dúvida relativamente à escolha dos poluentes.

#### <span id="page-5-3"></span><span id="page-5-1"></span>*3.1 Poluentes para o ar*

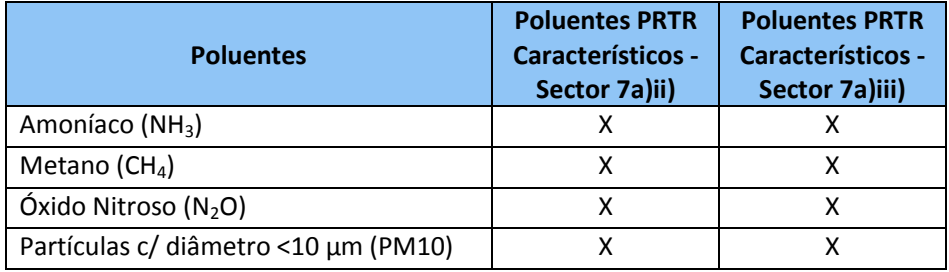

#### **Tabela 4 – Poluentes PRTR para o ar (sector suinícola)**

## <span id="page-5-4"></span><span id="page-5-2"></span>*3.2 Poluentes para a água*

#### **Tabela 5 – Poluentes PRTR para a água (sector suinícola)**

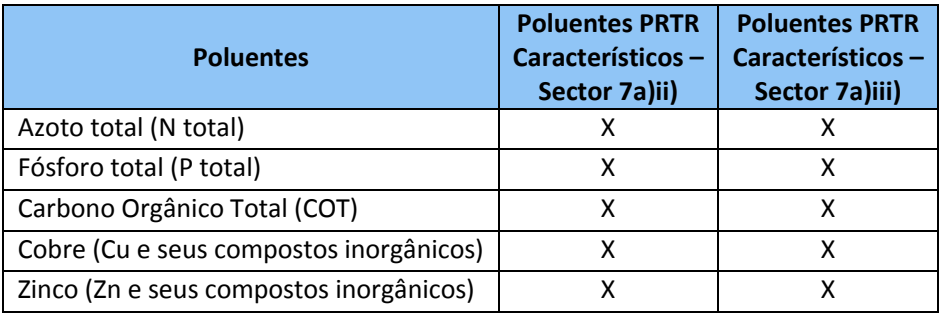

## <span id="page-6-0"></span>*4. DETERMINAÇÃO DO EFETIVO*

O efetivo é determinado através da informação constante em cada uma das três "*Declarações de Existência*" efetuadas ao longo do ano junto da Direção Regional da Agricultura e Desenvolvimento Rural (DRADR), referentes ao ano de referência.

O operador deve anexar ao formulário PRTR as declarações de existência digitalizadas do ano de referência como informação adicional e obrigatória, na secção 4 do formulário regional PRTR.

**Exemplo -** Exploração de ciclo fechado com cerca de 800 porcas e mais de 2.000 porcos de produção (com > 30kg).

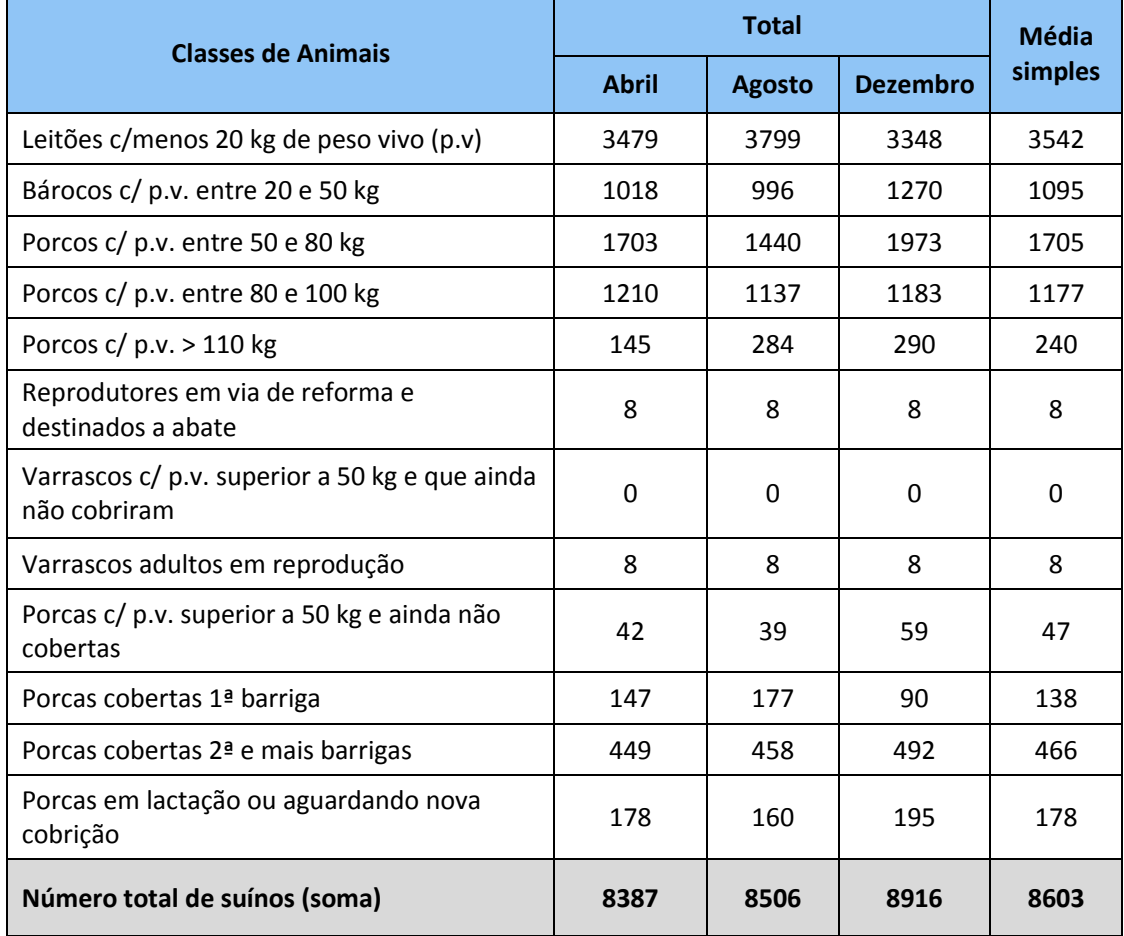

#### <span id="page-6-1"></span>**Tabela 6 - Médias dos valores declarados para cada uma das classes de animais especificadas na "Declaração de Existências"**

De modo a aplicar corretamente a metodologia recomendada, considera-se:

**Porcas =** soma do n.º médio de porcas em lactação, gestação e porcas ainda não cobertas, cobertas ou aguardando nova cobrição e ainda reprodutores destinados a abate **Leitões =** (nº médio de leitões c/ menos 20 kg p.v.) – (nº médio de porcas em lactação ou aguardando nova cobrição x 0,8 x 9,5) **Porcos =** soma do nº médio de todos os animais com p.v entre 20 a > 110 kg e varrascos

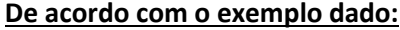

**Porcas** = 47 + 138 + 466 + 178 + 8 = 837

**Leitões** = 3542 – (178 x 0,8 x 9,5) = 2189

**Porcos** = 1095 + 1705 + 1177 + 240 + 8 = 4225

**Tabela 7 – Efetivo médio anual agrupado para ser utilizado no cálculo das emissões, de acordo com o exemplo dado**

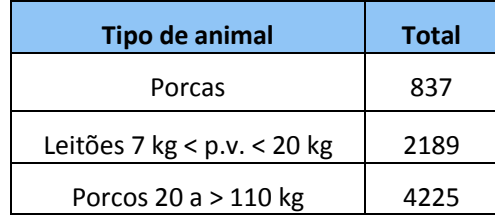

**Nota:** Estes valores devem ser utilizados com o Número Médio de Animais (NMA) da instalação durante o ano em causa. De modo a determinar a emissão ou transferência de um poluente, estes valores deverão ser multiplicados pelos fatores de emissão indicados no capítulo seguinte.

## <span id="page-7-0"></span>*5. DETERMINAÇÃO DE EMISSÕES E TRANSFERÊNCIAS*

A determinação de emissões e transferências pode ser efetuada através de **medição (M)**, **cálculo (C)** ou **estimativa (E)** (c.f. Metodologia Regional PRTR, secção 2.3).

**O método recomendado para determinação dos poluentes de emissões e transferências do sector suinícola é o cálculo (C), de acordo com os fatores de emissão indicados nas tabelas seguintes**

Note-se que:

- o As emissões para o ar, água, solo e transferência de água residual deverão ser apresentadas em **kg de poluente/ ano**;
- o As transferências de resíduos (perigosos e não-perigosos) deverão ser apresentadas em **tonelada de resíduo/ano**.

## <span id="page-8-0"></span>*5.2 Emissões para o ar*

#### <span id="page-8-1"></span>**5.2.1 Metodologia para a determinação das emissões para o ar**

Tipicamente, as emissões para o ar do sector suinícola são na sua maioria emissões difusas e provêm tanto do estrume gerado pelos animais e respetiva armazenagem e tratamento.

<span id="page-8-2"></span>A metodologia recomendada para a determinação de emissões para o ar é através do método **cálculo (código C)** de acordo com os fatores de emissão apresentados na tabela 8.

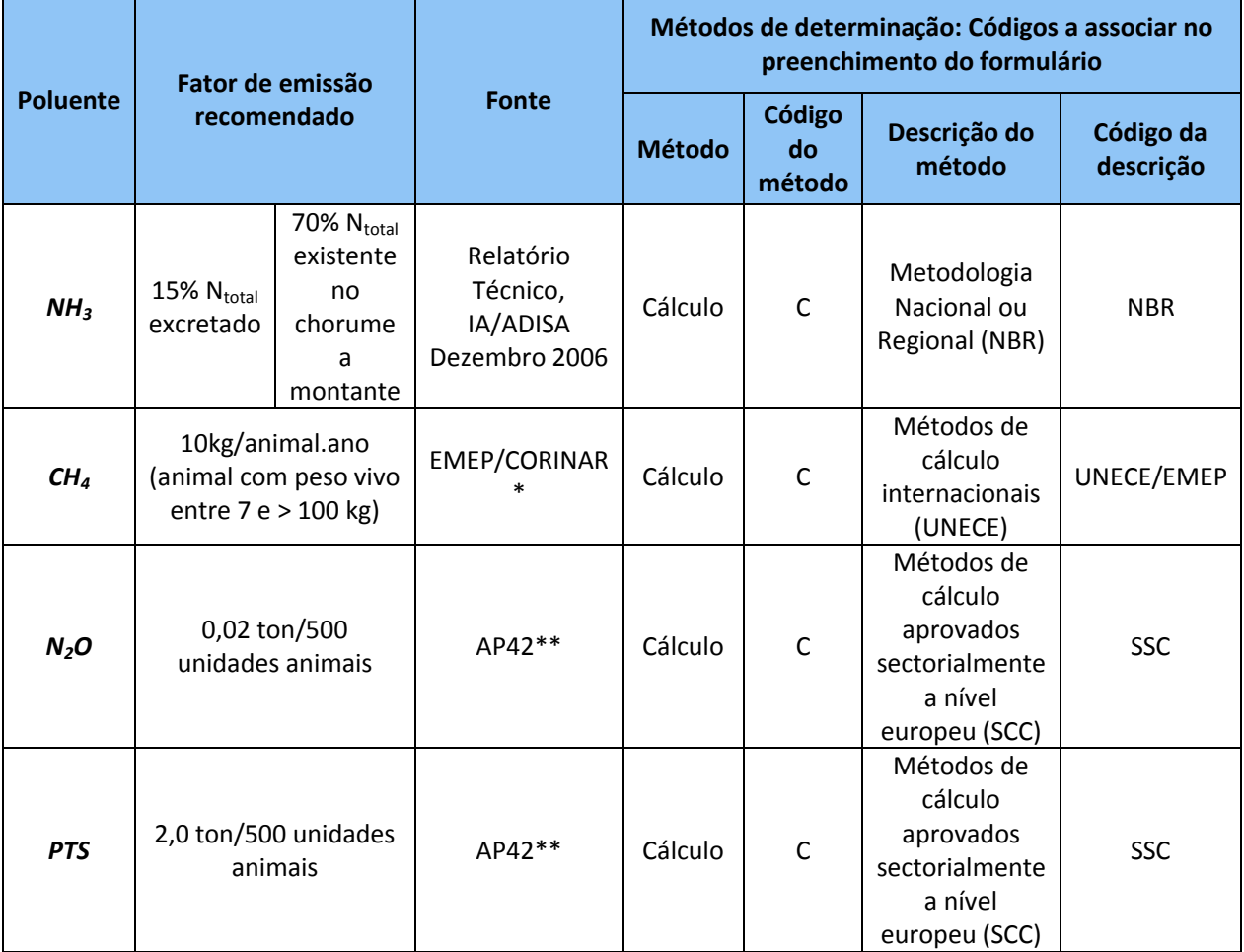

#### **Tabela 8 - Fatores de Emissão para o ar**

\* *http://reports.eea.europa.eu/EMEPCORINAIR4/en/B1040vs2.2.pdf*

\*\* *http://www.epa.gov/ttn/chief/ap42/ch09/draft/draftanimalfeed.pdf*

#### *Notas:*

- 1. Relativamente às emissões de PTS (partículas totais) realça-se que não existe uma metodologia aceite para a sua transformação em PM10, uma vez que a distribuição do tamanho de partículas não se encontra caracterizada. Assim, utilizando uma abordagem conservativa, assume-se que a percentagem de PM10 nas PTS é de 100%, pelo que o operador deverá utilizar o fator de emissões apresentado para o cálculo de PTS para calcular as emissões de PM10;
- 2. Relativamente ao cálculo das emissões de N2O e PTS (PM10), esclarece-se que uma unidade animal, conforme definição da EPA, é uma unidade equivalente à poluição potencial para a água gerada por uma vaca pesando 1000 libras (aproximadamente 453 kg). Para simplificação, assume-se a hipótese de que o potencial de poluição é função da massa animal pelo que a equivalência entre espécies pode ser determinada com base na massa animal. Assim, utiliza-se o conceito *Livestock Unit* (LU) definido pelo BREF para o sector avícola (BREF *Intensive Rearing of Poultry and Pigs*). Através da experiência adquirida nos inventários anteriores e cruzando essa informação as indicações do BREF relativamente ao peso médio dos animais, apresenta-se uma estimativa de pesos médios para consideração do operador, realçando-se que os valores apresentados na tabela 9 são **meramente indicativos**.

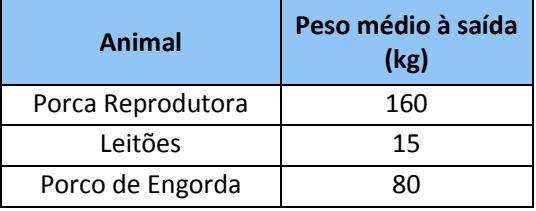

<span id="page-9-2"></span>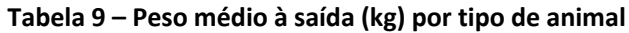

#### <span id="page-9-0"></span>**5.2.2 Cálculo dos valores de emissões para o ar por poluente**

Os valores apresentados de seguida são exemplificativos e baseados nos valores da tabela 7 (determinação de efetivo).

As emissões, quer para o ar, quer para a água, dependem do tipo de maneio:

- o Os **sistemas de recria e acabamento** devem contemplar as emissões dos porcos;
- o Os **sistemas de multiplicação** devem contemplar as emissões das porcas e leitões;
- o Os **sistemas de ciclo fechado** devem contemplar as emissões de porcas, leitões e porcos.

#### <span id="page-9-1"></span>5.2.2.1 – Emissões de Amoníaco (NH<sub>3</sub>)

Para o cálculo das emissões de Amoníaco (NH<sub>3</sub>) devem ser contabilizadas as emissões que provêm do **sistema de estabulação** e do **sistema de armazenagem e tratamento**. Para o efeito deverão ser utilizados os fatores de emissão específicos para cada uma dessas fases, apresentados na Tabela 8.

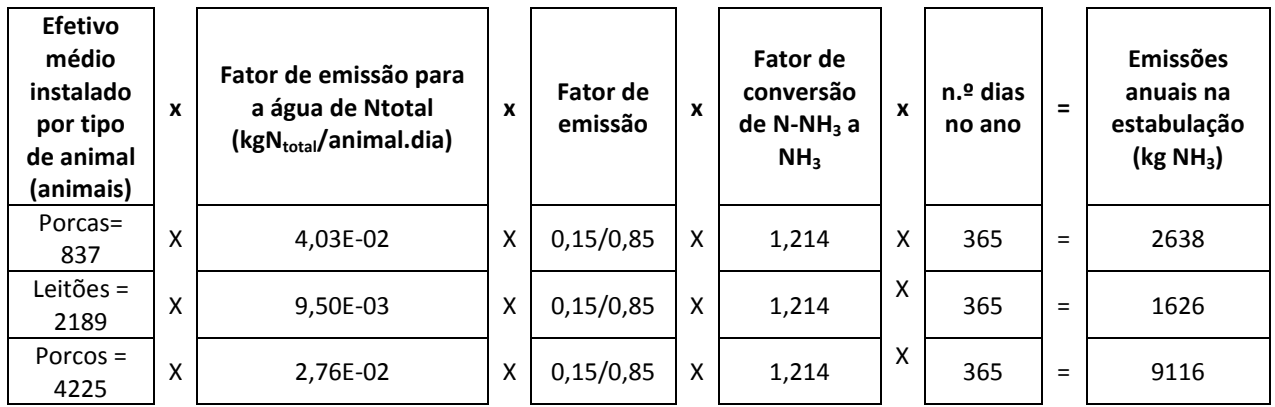

#### **Sistema de Estabulação (emissões difusas)**

#### **Sistema de Armazenamento e Tratamento (emissões difusas)**

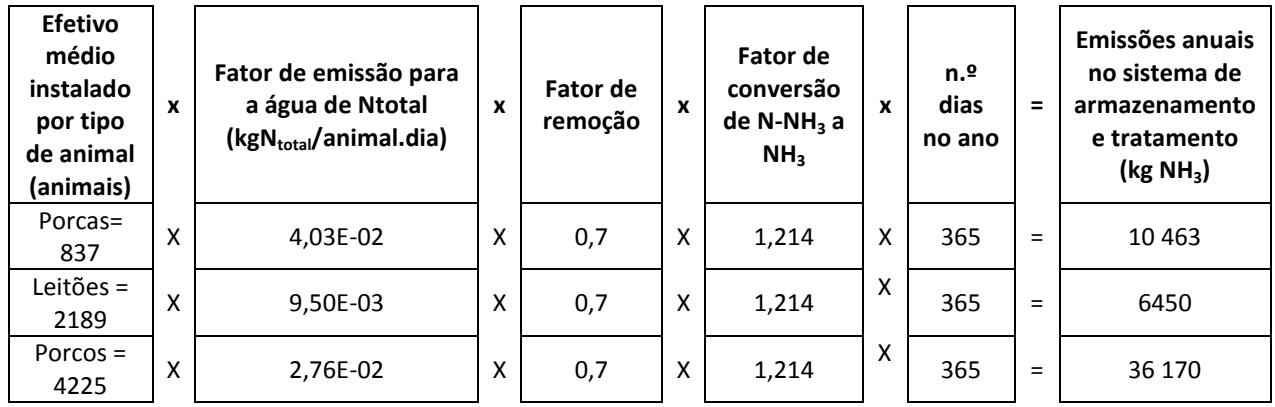

#### **Emissões totais de Amoníaco (NH3)**

As emissões totais de NH<sub>3</sub> são a soma das emissões proveniente da estabulação e das emissões provenientes do sistema de armazenagem. Ou seja:

#### Recria e Acabamento

Emissões totais de NH<sup>3</sup> = 9116 + 36170 = **45 286 kg NH3/ano**

#### Produção de leitões

Emissões totais de NH<sup>3</sup> = (2638 + 1626) + (10463 + 6450) = **21 177 kg NH3/ano**

#### Ciclo fechado

Emissões totais de NH<sup>3</sup> = (2638 + 1626 + 9116) + (10 463 + 6450 + 36 170) = **66 463 kg NH3/ano**

#### <span id="page-11-0"></span> $5.2.2.2$  – Emissões de Metano (CH<sub>4</sub>)

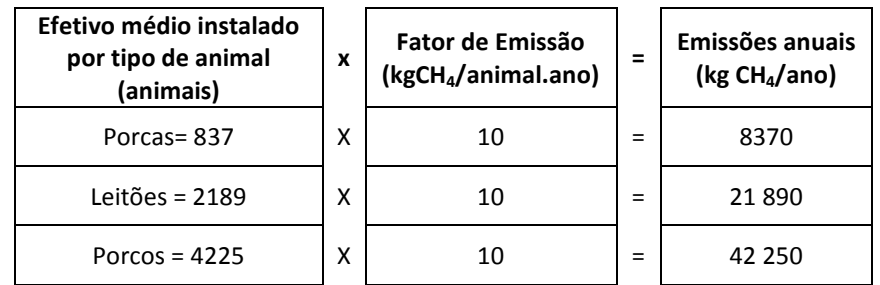

Recria e Acabamento

Emissões totais de CH<sup>4</sup> = **42 250 kg CH4/ano**

Produção de leitões

Emissões totais de CH<sup>4</sup> = 8370 + 21 890 = **30 260 kg CH4/ano**

Ciclo fechado

Emissões totais de CH<sup>4</sup> = 8370 + 21 890 + 42 250 = **72 510 kg CH4/ano**

Note-se que, caso a instalação possua um sistema para a **produção de biogás**, é necessário considerar nas emissões o CH<sub>4</sub> e o CO<sub>2</sub> consumido, pelo que os cálculos deverão ser efetuados da seguinte forma:

**Determinação de emissões para instalações com digestão anaeróbia e com aproveitamento energético do biogás produzido**

Considerando, por exemplo, uma produção de biogás de 150 m<sup>3</sup>/dia, poder-se-á estimar uma produção anual de biogás de:

**Consumo de biogás por ano:** 150 m<sup>3</sup>/dia \* 365 dias/ano = 54 750 m<sup>3</sup> biogás/ano

A composição média do biogás, considera-se ser 65% CH<sub>4</sub> e 35% CO<sub>2</sub>, de onde resulta que:

54 750 m $^3$  biogás/ano x 0,65 = 35 587 m $^3$ CH $_4$ /ano 54 750 m $^3$  biogás/ano x 0,35 = 19 162 m $^3$ CH $_4$ /ano

Para determinação do n.º de moles de CH<sub>4</sub> e de CO<sub>2</sub> produzidas, utiliza-se a equação dos gases perfeitos: PV = nRT

que resolvida em ordem ao n.º de moles (n), vem:  $n = PV/RT$ 

onde:

n = número de moles

P = pressão (é assumida a pressão atmosférica = 101 325 N/m<sup>2</sup>)

V = volume de gás (71.175 m $^3$  CH<sub>4</sub>)

R = constante (8,314 Nm/mol.K)

T = temperatura (é assumida a temperatura ambiente = 298 K)

Portanto, o n.º de moles de biogás produzido por ano

101.325 x 35 587 / 8,314 x 298 = 1 455 734 moles/ano

#### *Cálculo CH<sup>4</sup>*

Uma vez que o Peso Molecular do CH<sub>4</sub> é igual a 16g, resulta que a massa de metano produzida pelo sistema de biogás é igual a:

```
1 455 734 moles/ano x 16 g x E-03 kg/g = 23 291 kg/ano
```
Sendo o biogás queimado (por flair ou para produção de eletricidade) esta quantidade de metano (CH4) deverá ser subtraída ao valor das emissões totais anuais de metano, calculado anteriormente.

A emissão total corrigida será assim (consoante o tipo de produção efetuada na instalação):

Recria e Acabamento

Emissões totais de CH<sub>4</sub> = 42 250 – 23 291 = 18 959 kg CH<sub>4</sub>/ano

Produção de leitões

Emissões totais de CH<sub>4</sub> = 30 260 – 23 291 = 6969 kg CH<sub>4</sub>/ano

Ciclo fechado

Emissões totais de CH<sub>4</sub> = 72 510 - 23 291 = 49 219 kg CH<sub>4</sub>/ano

#### *Cálculo CO<sup>2</sup>*

Uma vez que o Peso Molecular do CO<sub>2</sub> é igual a 44g, resulta que a massa de metano produzida pelo sistema de biogás é igual a:

1 455 734 moles/ano x 44 g x E-03 kg/g = 64 072 kg/ano

A emissão de CO<sub>2</sub> será assim de 64 072 kg/ano.

#### <span id="page-13-0"></span> $5.2.2.3 - 6x$ ido Nitroso (N<sub>2</sub>O)

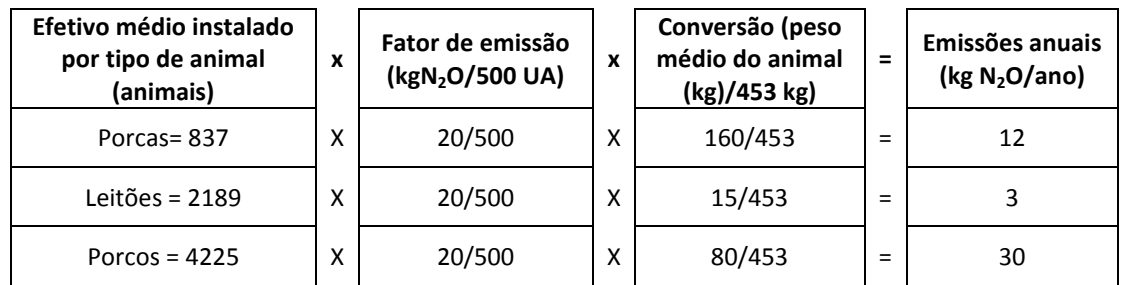

Recria e Acabamento

Emissões totais de N2O = **30 kg N2O/ano**

Produção de leitões

Emissões totais de N2O = 12 + 3 = **15 kg N2O /ano**

Ciclo fechado

Emissões totais de N2O = 12 + 3 + 30 = **45 kg N2O /ano**

#### <span id="page-13-1"></span>5.2.2.4 – Partículas (PM10)

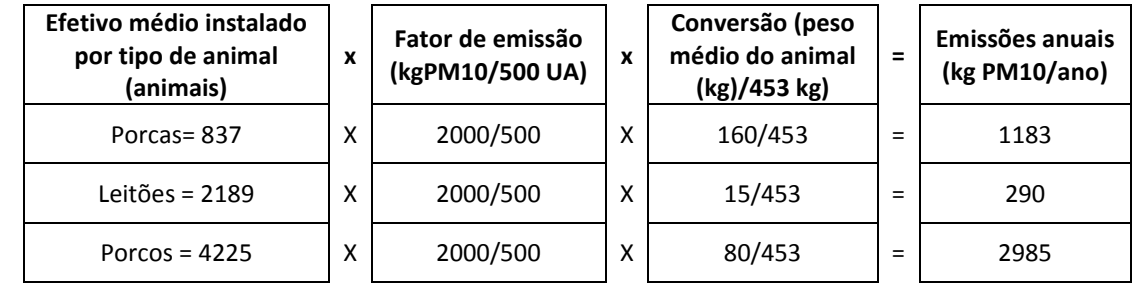

#### Recria e Acabamento

Emissões totais de N2O = **2 985 kg N2O/ano**

Produção de leitões

Emissões totais de N2O = 1183 + 290 = **1 473 kg N2O /ano**

#### Ciclo fechado

Emissões totais de N2O = 1183 + 290 + 2985 = **4 458 kg N2O /ano**

## <span id="page-14-0"></span>*5.3 Emissões para a água e transferência de águas residuais*

#### <span id="page-14-1"></span>**5.3.1 Metodologia para a determinação de emissões para o água / Transferência de**

#### **águas residuais**

Note-se que o inventário PRTR não contempla emissões ou transferências de águas residuais domésticas, apenas águas residuais industriais (águas provenientes da produção animal e/ou das lavagens dos pavilhões).

De um modo geral, as instalações pertencentes a este sector têm um elevado volume de águas residuais que deverão ser quantificados.

Note que:

- Sempre que o destino da água residual seja o envio para fossas sépticas complementadas com poço/vala absorvente, trata-se de uma emissão para o solo, devendo os poluentes ser determinados em concordância com o plano de monitorização existente;
- Sempre que o destino da água residual seja o envio para coletores municipais sem ligação a ETAR, trata-se de uma emissão para a água, devendo os poluentes ser determinados em concordância com o plano de monitorização existente;
- Sempre que o destino da água residual seja o envio para uma ETAR, trata-se de uma transferência de águas residuais, devendo os poluentes ser determinados em concordância com o plano de monitorização existente;
- Sempre que o destino da água residual seja o envio para unidades de compostagem ou unidades de biogás licenciadas nos termos do Decreto-Lei n.º 178/2006 ou ainda para outros operadores de gestão de resíduos, como LER 020106, trata-se de uma transferência de resíduos não perigosos devendo a quantidade, em toneladas/ano, ser comunicada pelo operador; •
- Sempre que o destino da água residual seja a valorização agrícola considera-se como fora do âmbito do PRTR, dado que se trata de uma ação de valorização e não de eliminação.

A metodologia recomendada para a determinação de emissões para a água e transferência de águas residuais para tratamento fora da instalação é através do método **cálculo (código C)** de acordo com os fatores de emissão apresentados na Tabela 10.

<span id="page-15-0"></span>

| <b>Poluente</b> | Fator de emissão (kg<br>poluente/animal) por<br>tipo de animal |                |                | Eficiência<br>de<br>remoção<br>(%) | <b>Fonte</b>                                          | Métodos de determinação: Códigos a<br>associar no preenchimento do formulário |                        |                                                 |                           |
|-----------------|----------------------------------------------------------------|----------------|----------------|------------------------------------|-------------------------------------------------------|-------------------------------------------------------------------------------|------------------------|-------------------------------------------------|---------------------------|
|                 |                                                                |                |                |                                    |                                                       | <b>Método</b>                                                                 | Código<br>do<br>método | Descrição<br>do método                          | Código<br>da<br>descrição |
| N total         | 4,03E-<br>02                                                   | $9,5E-$<br>03  | 2,76E-<br>02   | 80                                 | Relatório<br>Técnico,<br>IA/ADISA<br>Dezembro<br>2006 | Cálculo                                                                       | $\mathsf{C}$           | Metodologia<br>Nacional ou<br>Regional<br>(NBR) | <b>NBR</b>                |
| P total         | $1,15E-$<br>02                                                 | $2,51E-$<br>03 | $6,35E-$<br>03 | 90                                 | Relatório<br>Técnico,<br>IA/ADISA<br>Dezembro<br>2006 | Cálculo                                                                       | $\mathsf{C}$           | Metodologia<br>Nacional ou<br>Regional<br>(NBR) | <b>NBR</b>                |
| <b>COT</b>      | 1,82E-<br>01                                                   | $5,41E-$<br>02 | 1,20E-<br>01   | 90                                 | Relatório<br>Técnico,<br>IA/ADISA<br>Dezembro<br>2006 | Cálculo                                                                       | $\mathsf{C}$           | Metodologia<br>Nacional ou<br>Regional<br>(NBR) | <b>NBR</b>                |
| Cu              | 6,76E-<br>05                                                   | 1,29E-<br>04   | 1,43E-<br>04   | 60                                 | Relatório<br>Técnico,<br>IA/ADISA<br>Dezembro<br>2006 | Cálculo                                                                       | $\mathsf{C}$           | Metodologia<br>Nacional ou<br>Regional<br>(NBR) | <b>NBR</b>                |
| Zn              | 3,19E-<br>04                                                   | 4,06E-<br>04   | 2,05E-<br>04   | 70                                 | Relatório<br>Técnico,<br>IA/ADISA<br>Dezembro<br>2006 | Cálculo                                                                       | $\mathsf{C}$           | Metodologia<br>Nacional ou<br>Regional<br>(NBR) | <b>NBR</b>                |

**Tabela 10** - Fatores de Emissão para a água e eficiências de remoção

**Nota:** As eficiências de remoção apresentadas são indicativas e referem-se a um sistema de tratamento composto por: crivo vibratório ou rotativo (separação sólido-líquido), seguido de um tratamento biológico por lagunagem, constituído por três lagoas, sendo a primeira anaeróbia, a segunda facultativa e a terceira de maturação.

## <span id="page-16-0"></span>**5.3.2 Cálculo dos valores de emissões para a água / Transferência de águas residuais**

#### **por poluente**

#### <span id="page-16-1"></span>5.3.2.1 – Emissões de Azoto total (N total)

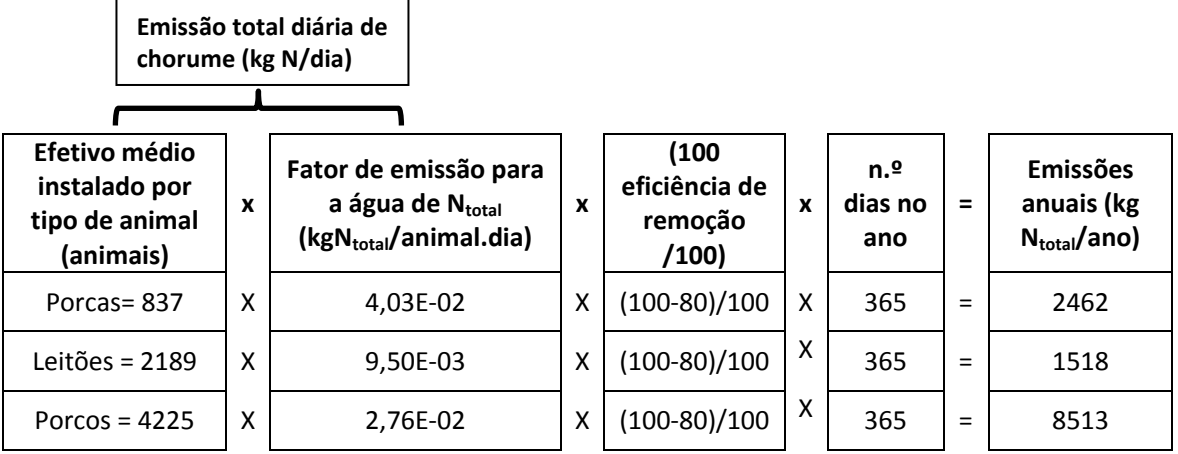

#### Recria e Acabamento

Emissões totais de Ntotal = **8513 kg Ntotal /ano**

Produção de leitões

Emissões totais de Ntotal = 2462 + 1518 = **3980 kg Ntotal /ano**

Ciclo fechado

Emissões totais de Ntotal = 2462 + 1518 + 8513 = **12 493 kg Ntotal /ano**

#### <span id="page-16-2"></span>5.3.2.2 – Emissões de Fósforo total (P total)

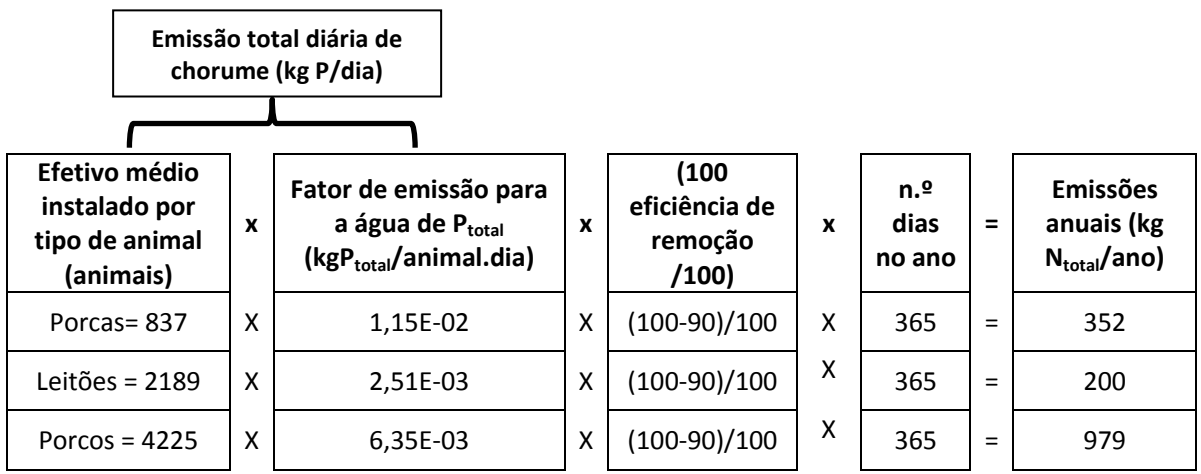

Recria e Acabamento

Emissões totais de Ptotal = **979 kg Ptotal /ano**

Produção de leitões

Emissões totais de Ptotal = 352 + 200 = **552 kg Ptotal /ano**

#### Ciclo fechado

Emissões totais de Ptotal = 352 + 200 + 979 = **1531 kg Ptotal /ano**

#### <span id="page-17-0"></span>5.3.2.3 – Emissões de Carbono Orgânico Total (COT)

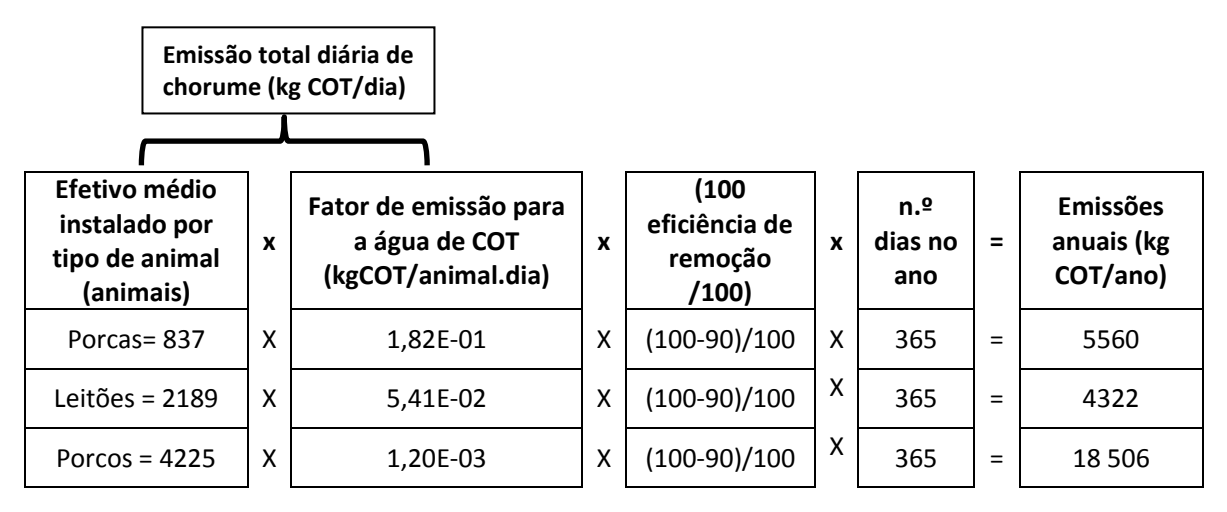

Recria e Acabamento

Emissões totais de COT = **18 506 kg COT/ano**

Produção de leitões

Emissões totais de COT = 5560 + 4322 = **9882 kg COT/ano**

Ciclo fechado

Emissões totais de COT = 5560 + 4322 + 18506 = **28 388 kg COT/ano**

#### <span id="page-18-0"></span>5.3.2.4 – Emissões de Cobre (Cu)

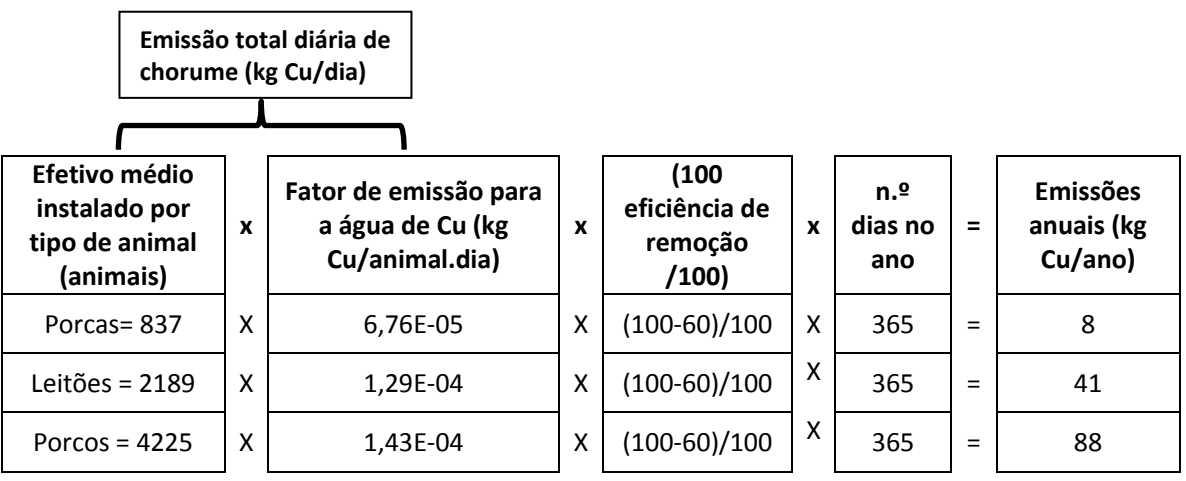

Recria e Acabamento

Emissões totais de Cu = **88 kg Cu/ano**

Produção de leitões

Emissões totais de Cu = 82 + 41 = **49 kg Cu/ano**

Ciclo fechado

Emissões totais de Cu = 82 + 41 + 88 = **137 kg Cu/ano**

#### <span id="page-18-1"></span>5.3.2.5 – Emissões de Zinco (Zn)

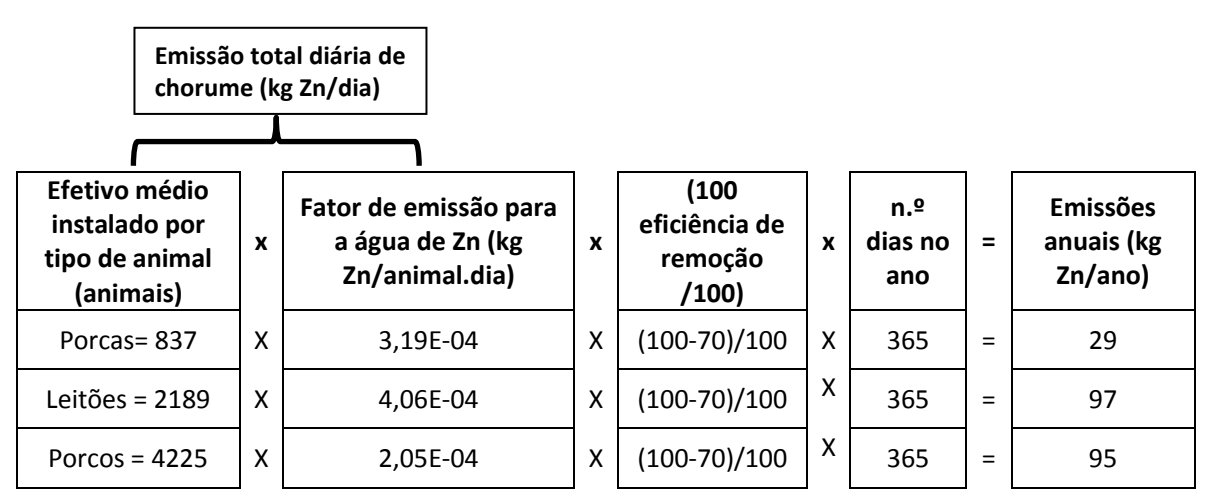

Recria e Acabamento Emissões totais de Zn = **95 kg Zn/ano** Produção de leitões Emissões totais de Zn = 29 + 97 = **49 kg Zn/ano** Ciclo fechado Emissões totais de Zn = 29 + 97 + 95 = **221 kg Zn/ano**

## <span id="page-19-0"></span>*5.4 Emissões para o solo*

Relativamente a emissões para o solo, esclarece-se que **o espalhamento de estrume para valorização agrícola não é contemplado no âmbito do inventário PRTR**, uma vez que é uma ação de valorização e não de eliminação.

Consideram-se emissões para o solo as emissões provenientes da operação de eliminação D2 – Tratamento no solo, de acordo com o Decreto Legislativo Regional n.º 29/2011/A, de 16 de novembro. Como exemplos deste tipo de eliminação temos a biodegradação de efluentes líquidos ou de lamas de depuração nos solos.

Adicionalmente, e como indicado na Metodologia Regional PRTR considera-se uma emissão para o solo, a **descarga de águas residuais industriais em fossa séptica com poço ou vala absorvente**, pelo que se o operador realizar este tipo de operação terá de quantificar os poluentes presentes na água residual e declará-los como **emissões para o solo**.

Para mais informações sugere-se a consulta da secção 3.2.3 da Metodologia Regional PRTR.

## <span id="page-19-1"></span>*5.5 Transferência de resíduos perigosos e não-perigosos*

O inventário PRTR contempla a transferência para fora da instalação de resíduos (perigosos e não perigosos) para valorização/ eliminação.

O operador deverá:

- $\checkmark$  Identificar os resíduos perigosos e não-perigosos gerados pela atividade da instalação;
- $\checkmark$  Associar a cada resíduo identificado o respetivo código LER (Portaria 209/2004 de 3 de março);
- $\checkmark$  Determinar a quantidade de resíduos gerados (em toneladas/ano), com recurso aos métodos de determinação existentes: M (medição), C (cálculo) ou E (estimativa);
- Associar ao método escolhido a sua descrição (por exemplo: se o resíduo for pesado o método será M (medição) e a descrição será "pesagem");

 $\checkmark$  Identificar o operador de gestão de resíduos autorizado para o qual o resíduo é enviado para valorização ou eliminação (dentro ou fora do país, cf. Secção 3.3.2 da Metodologia Regional PRTR).

#### **Note que:**

 Os **cadáveres de animais** são considerados subprodutos, de acordo com o Regulamento (CE) n.º 1069/2009 do Parlamento Europeu e do Conselho de 21 de outubro de 2009 e Regulamento (EU) n.º 142/2011 da Comissão de 25 de fevereiro de 2011, pelo que se encontram fora do âmbito do inventário PRTR;

#### O **estrume**:

- o Sempre que enviado para unidades de compostagem ou unidades de biogás licenciadas nos termos do Decreto-Lei n.º 178/2006 ou ainda para outros operadores de gestão de resíduos, como LER 02 01 06, é considerado como uma transferência de resíduos não perigosos devendo a quantidade, em toneladas/ano, ser comunicada pelo operador;
- o Sempre que o seu destino seja a valorização agrícola considera-se como fora do âmbito do PRTR, dado que se trata de uma ação de valorização e não de eliminação.

Os resíduos perigosos e não perigosos (cf. Portaria n.º 209/2004 de 3 de março), tipicamente gerados pelas instalações deste sector são os seguintes (listas indicativas):

<span id="page-20-0"></span>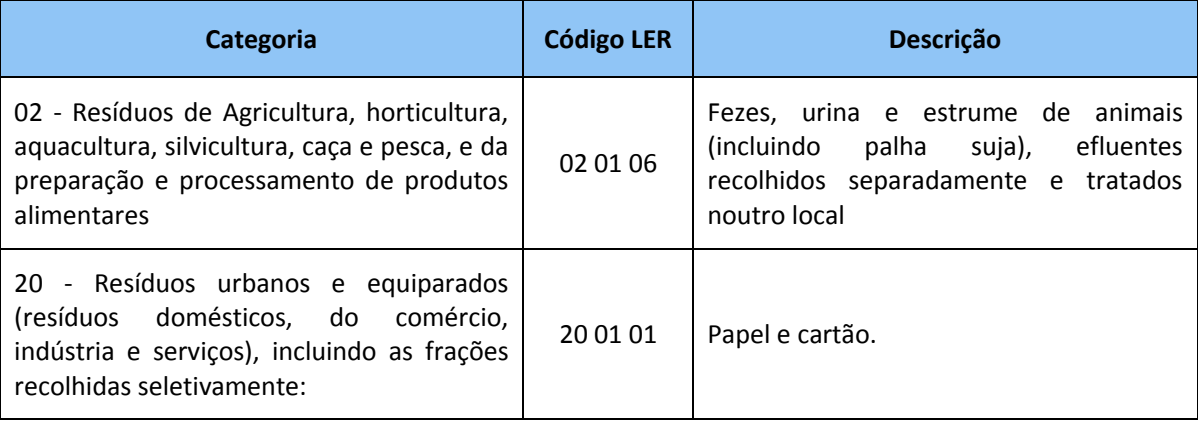

#### **Tabela 11 – Resíduos não perigosos**

<span id="page-21-0"></span>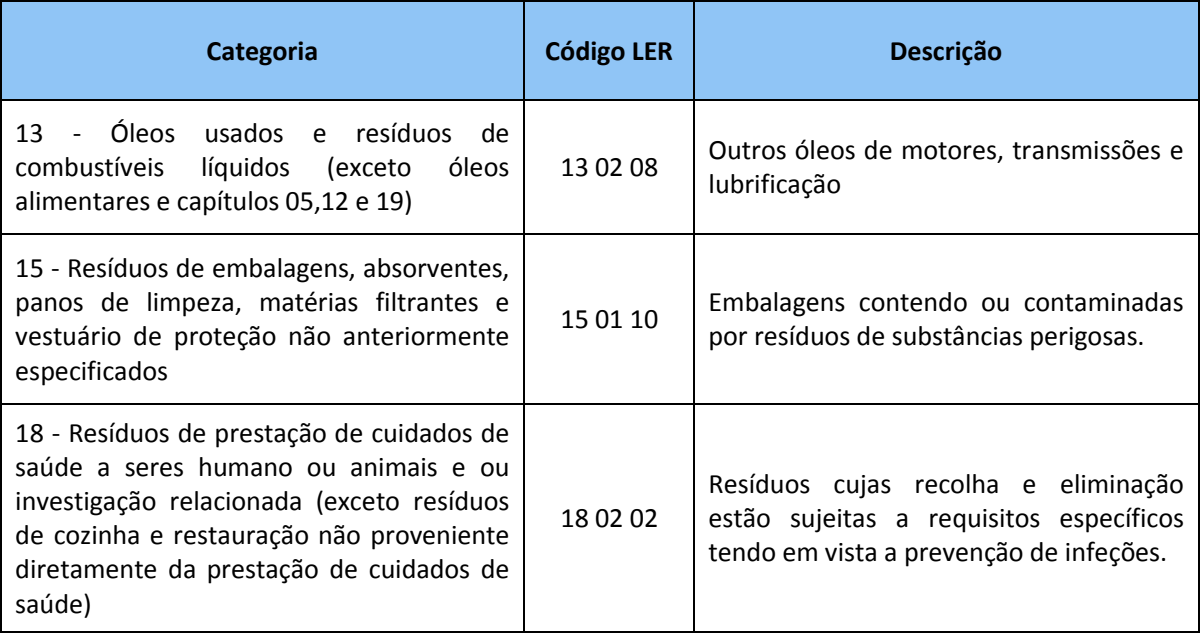

#### **Tabela 12 – Resíduos perigosos**

**Salienta-se que a listagem de resíduos perigosos e não perigosos, apresentadas no formulário regional PRTR deverão coincidir com as listagens apresentadas no SRIR (Sistema Regional de Informação sobre Resíduos).**

## <span id="page-22-0"></span>*6. INFORMAÇÃO ADICIONAL*

De modo a garantir a qualidade dos dados, o operador deverá anexar ao formulário PRTR (secção 4 do formulário) o seguinte:

- > Todos os cálculos efetuados (em ficheiro Excel);
- Declarações de Existência do ano de referência (digitalizadas);
- Relatórios de monitorização de emissões para a água e/ou ar quando utilizados na determinação das emissões e transferências PRTR;
- Explicitação dos aspetos tidos em conta para a análise dos poluentes da instalação com base nas matérias-primas e subsidiárias utilizadas nas diferentes atividades e especificações processuais envolvidas, de modo a permitir a verificação e validação dos poluentes declarados no Formulário PRTR;
- $\triangleright$  Justificação da metodologia e procedimento de determinação de emissões utilizados, assim como a explicitação dos cálculos efetuados, quando utilize outra metodologia para a determinação das emissões, sem ser a sugerida neste Anexo Sectorial Regional;

**Salienta-se que os dados acima referidos são obrigatórios e devem ser relativos ao ano de referência.**

Para além destas informações, o operador poderá enviar qualquer documento que considere indispensável para a boa avaliação dos dados enviados, através de E-mail (*[prtr.dra@azores.gov.pt\)](mailto:prtr.dra@azores.gov.pt)* ou diretamente como anexo.